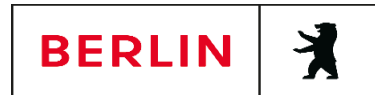

## **Vollmacht zur Anmeldung der Eheschließung**

Die Eheschließenden sollen die beabsichtige Eheschließung grundsätzlich persönlich beim Standesamt anmelden. Sollte einer von Ihnen hieran verhindert sein, können Sie eine andere Person hiermit schriftlich bevollmächtigen. Bitte füllen Sie dieses Formular vollständig und wahrheitsgemäß aus, drucken es nach dem Ausfüllen aus und unterschreiben es eigenhändig. Anschließend übersenden Sie es mit den erforderlichen Unterlagen und dem ausgefüllten Anmeldebogen per Post an das zuständige Standesamt. Die Bevollmächtigung entbindet Sie nicht von einer nachträglichen persönlichen Vorsprache im Standesamt.

## **Hiermit bevollmächtige ich folgende Person die Eheschließung für mich anzumelden:**

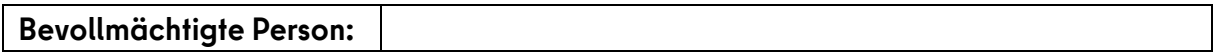

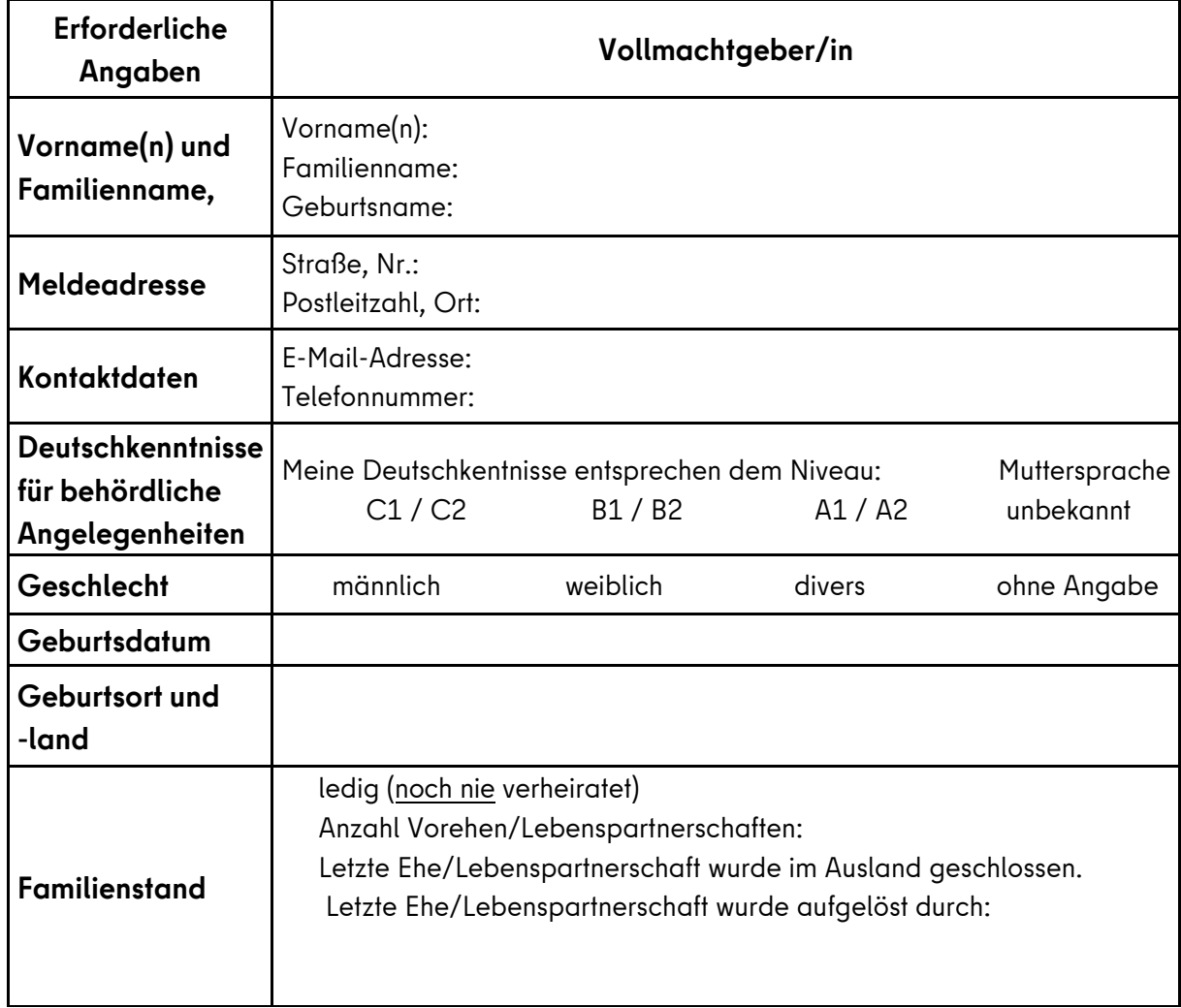

## **Angaben zu meiner Person:**

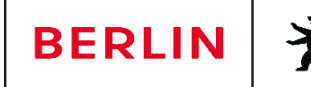

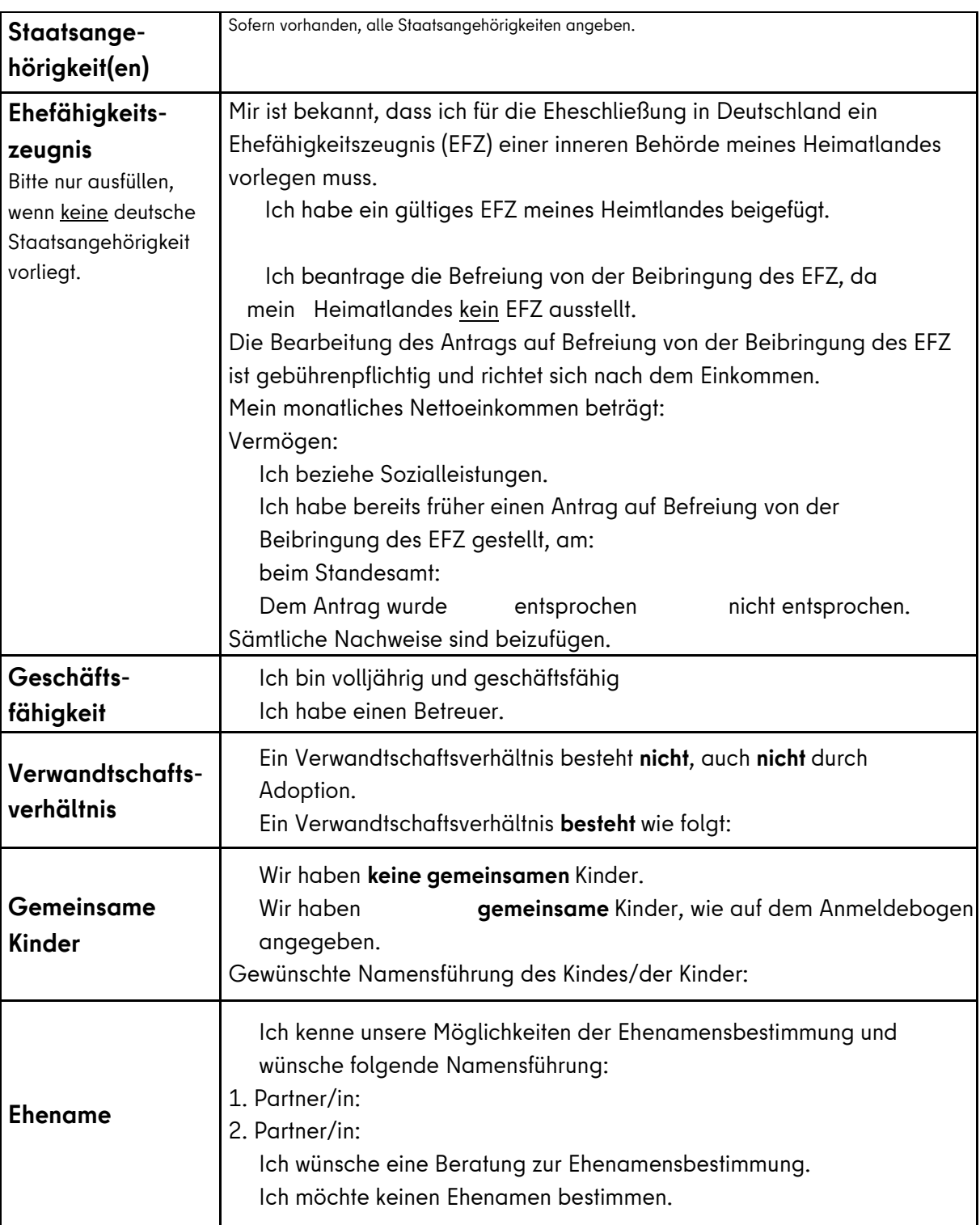

Alle Angaben habe ich nach bestem Wissen wahrheitsgemäßg und richtig gemacht. Mir ist bekannt, dass meine Angaben zur Prüfung der rechtlichen Voraussetzungen der Eheschließung dienen und ich auch Angaben zu Ehehindernissen zu machen habe. Mir ist bekannt, dass falsche oder unvollständige Angaben gegenüber dem Standesamt rechtlich geahndet werden können. Ich habe nichts verschwiegen, was zur Aufhebung der Ehe führen kann.

Ort: , den

Unterschrift Vollmachtgeber/in